# 7 класс

Графика на Паскале

Герасимова Галина Егоровна Сунтарский политехнический лицейинтернат

Исполнитель Line(x1,y1,x2,y2)

Рисует линию Line(40, 90,70,70)

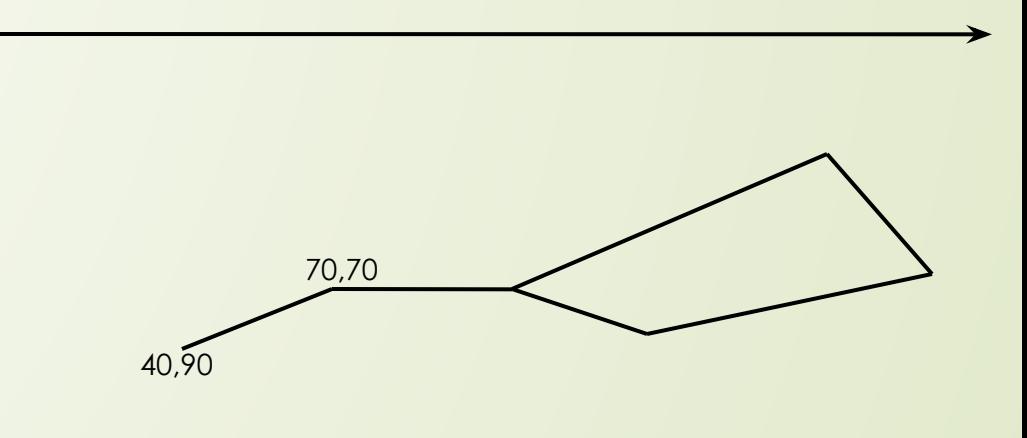

от первой/точки (x1,y1) – координаты 1 точки до второй точки (x2,y2) - координаты 2 точки

Секре⁄т успеха – аккуратный и точный рисунок в тетради.

ем рисунок точнее, тем меньше потери времени на ошибки и их исправление.

## Первая программа на Паскале

Uses graphABC; Begin Line(40, 90,70,70); Line(70,70,130,170); // далее сообразить самим

End.

…

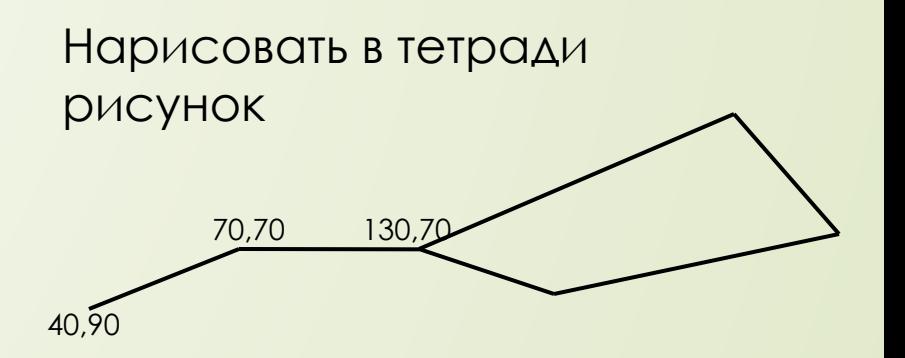

Исполнитель CIRCLE circle(200,200,100); circle(200,200,50); Рисует окружность с центром в точке (x,y) и радиусом R

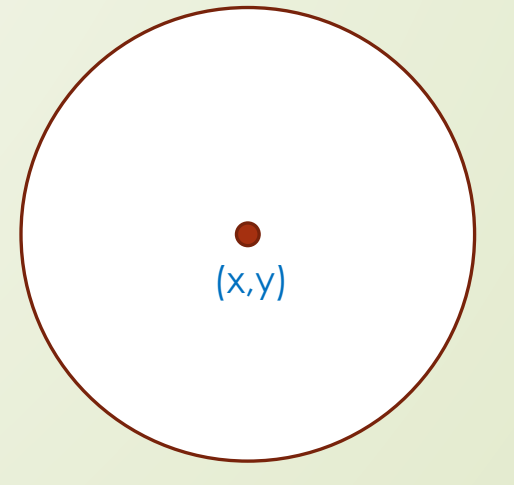

circle(x,y,R);

# Исполнитель ELLIPSE Рисует эллипс по двум противоположным точкам

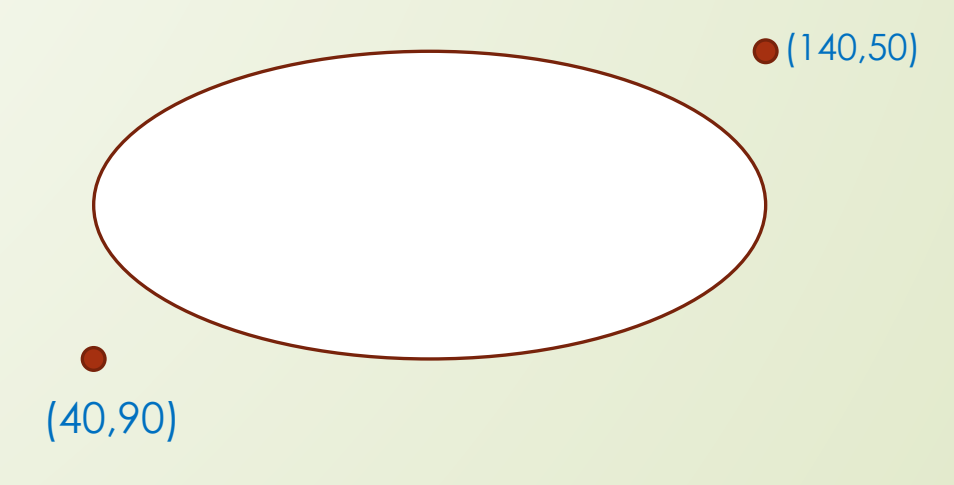

ellipse(x1,y1,x2,y2);

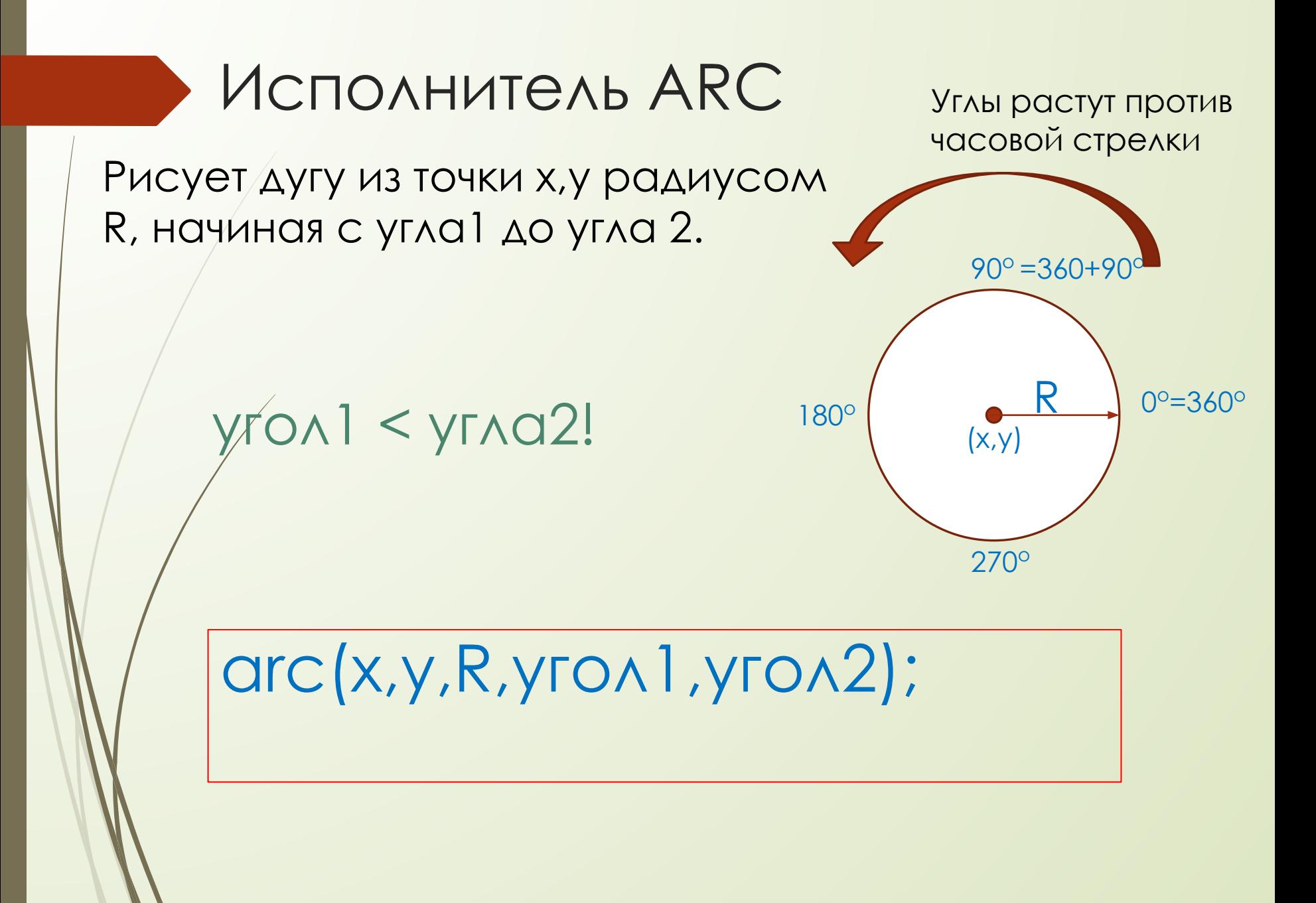

#### Шахматная доска

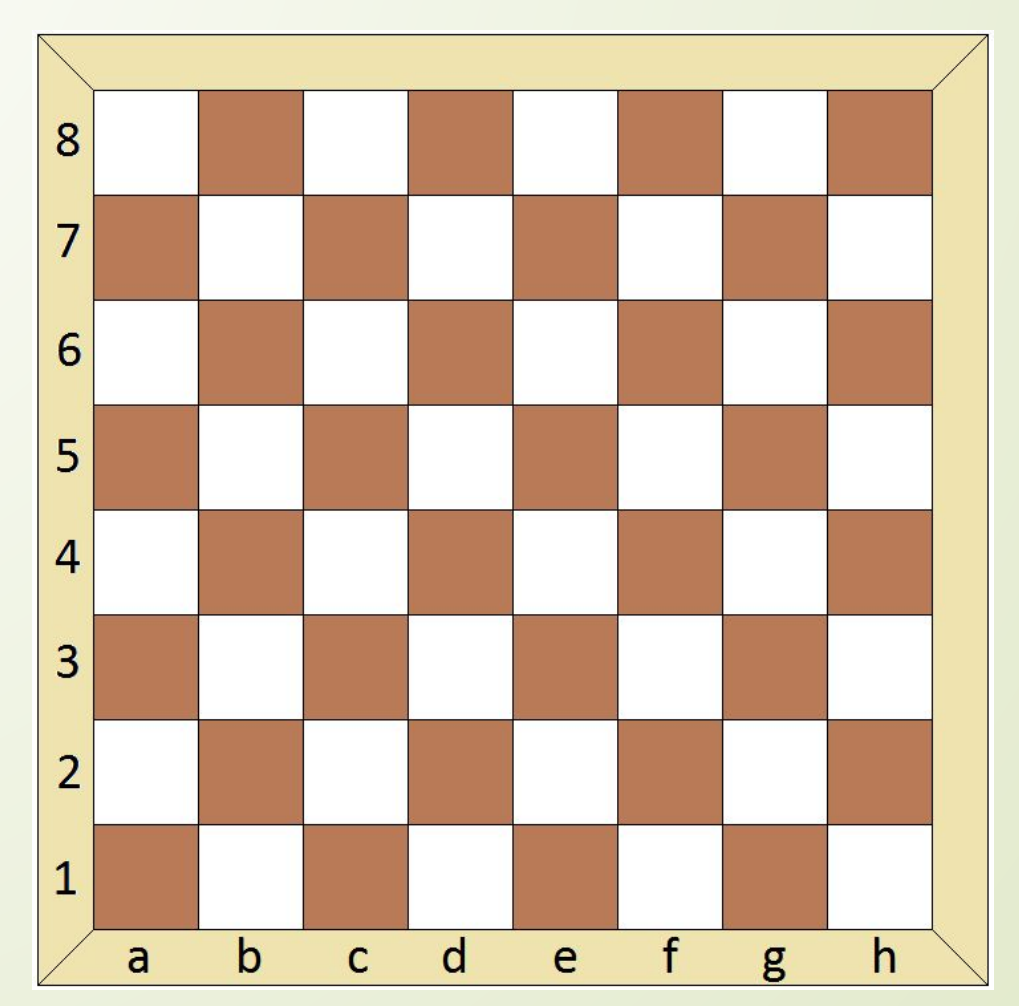

1. Нарисовать на экране.

2. Дописать верхнее и правое поля. К сожалению, повернуть букву нельзя. Поэтому пусть будет прямая, а не обратная.

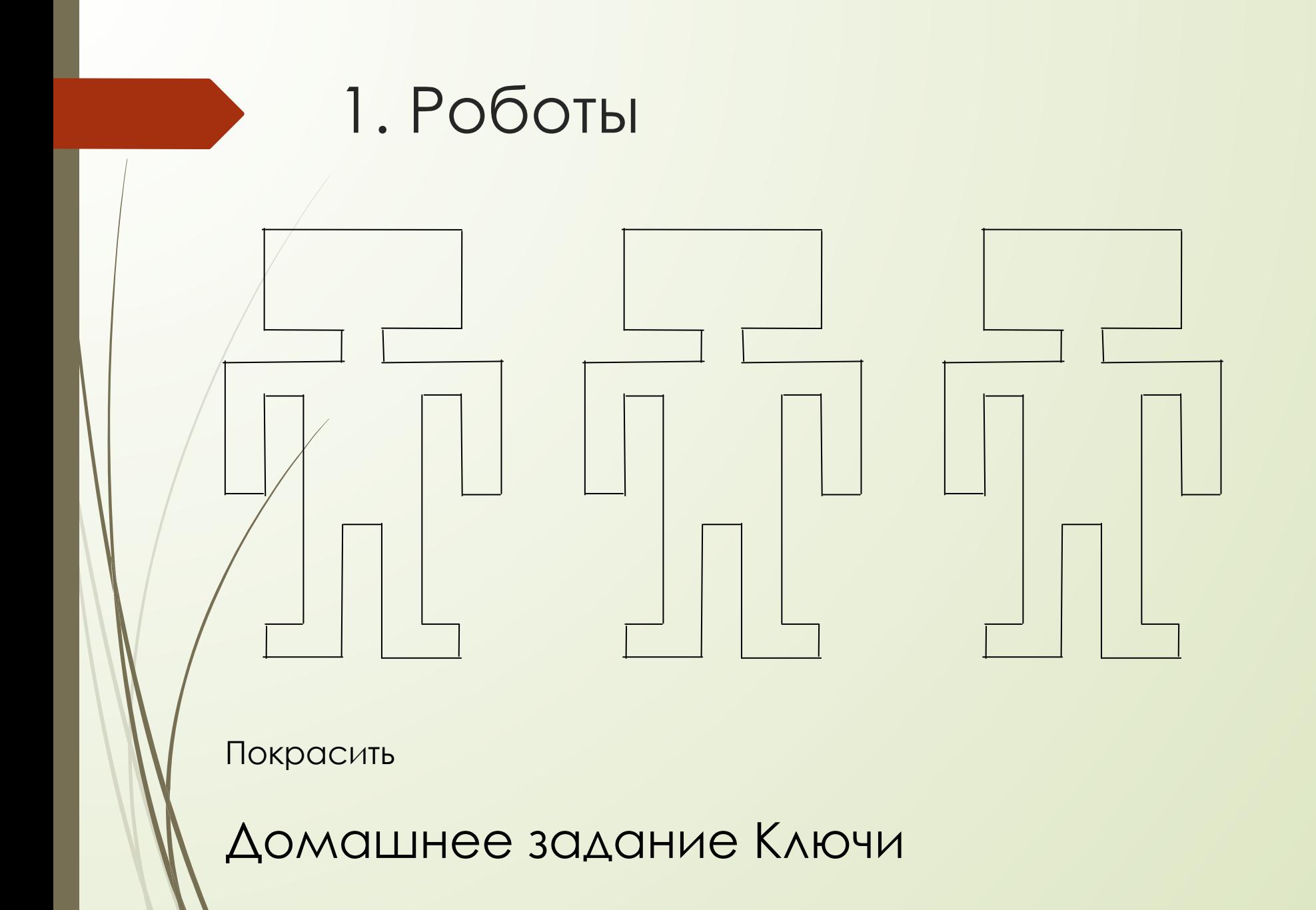

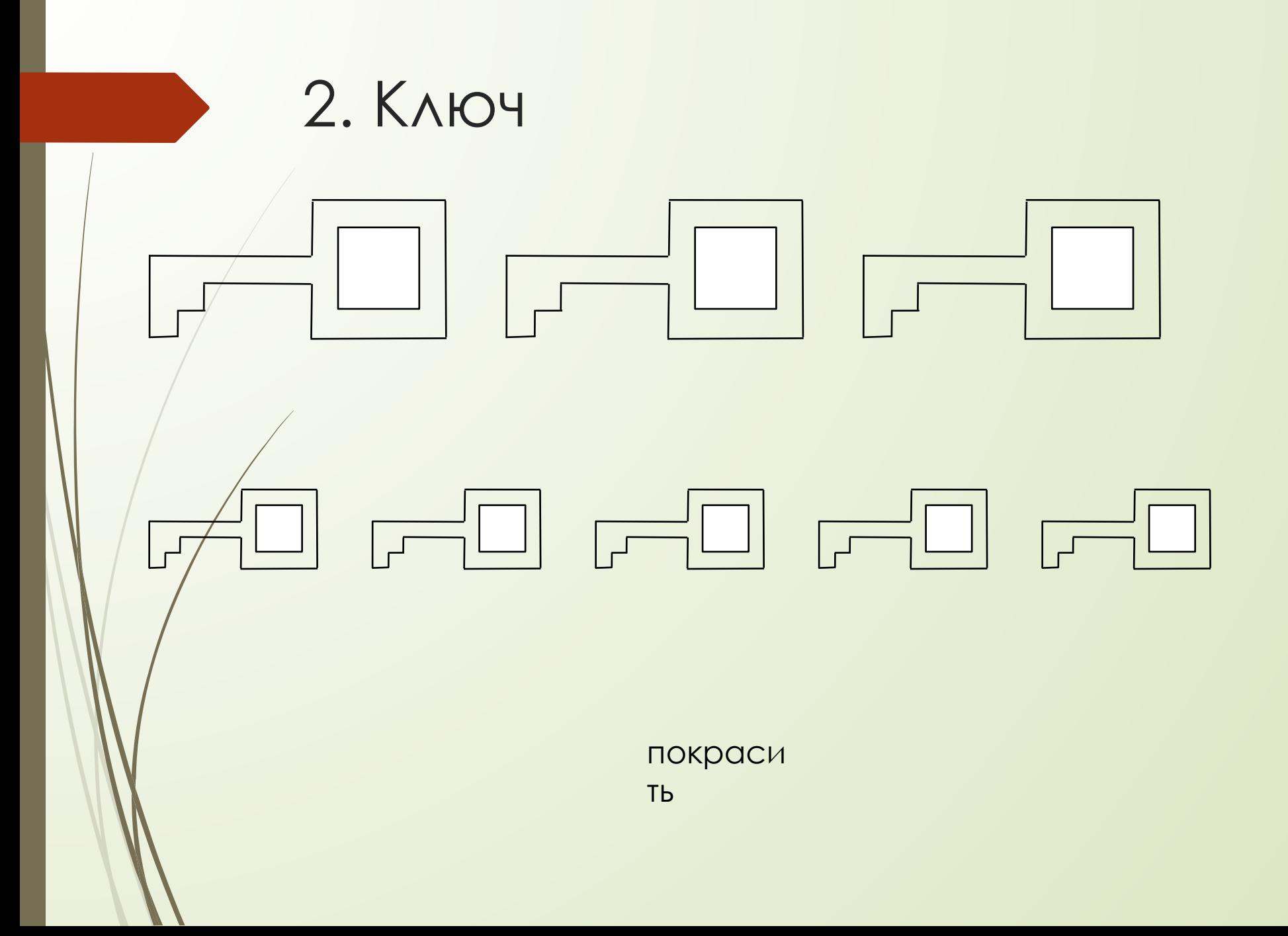

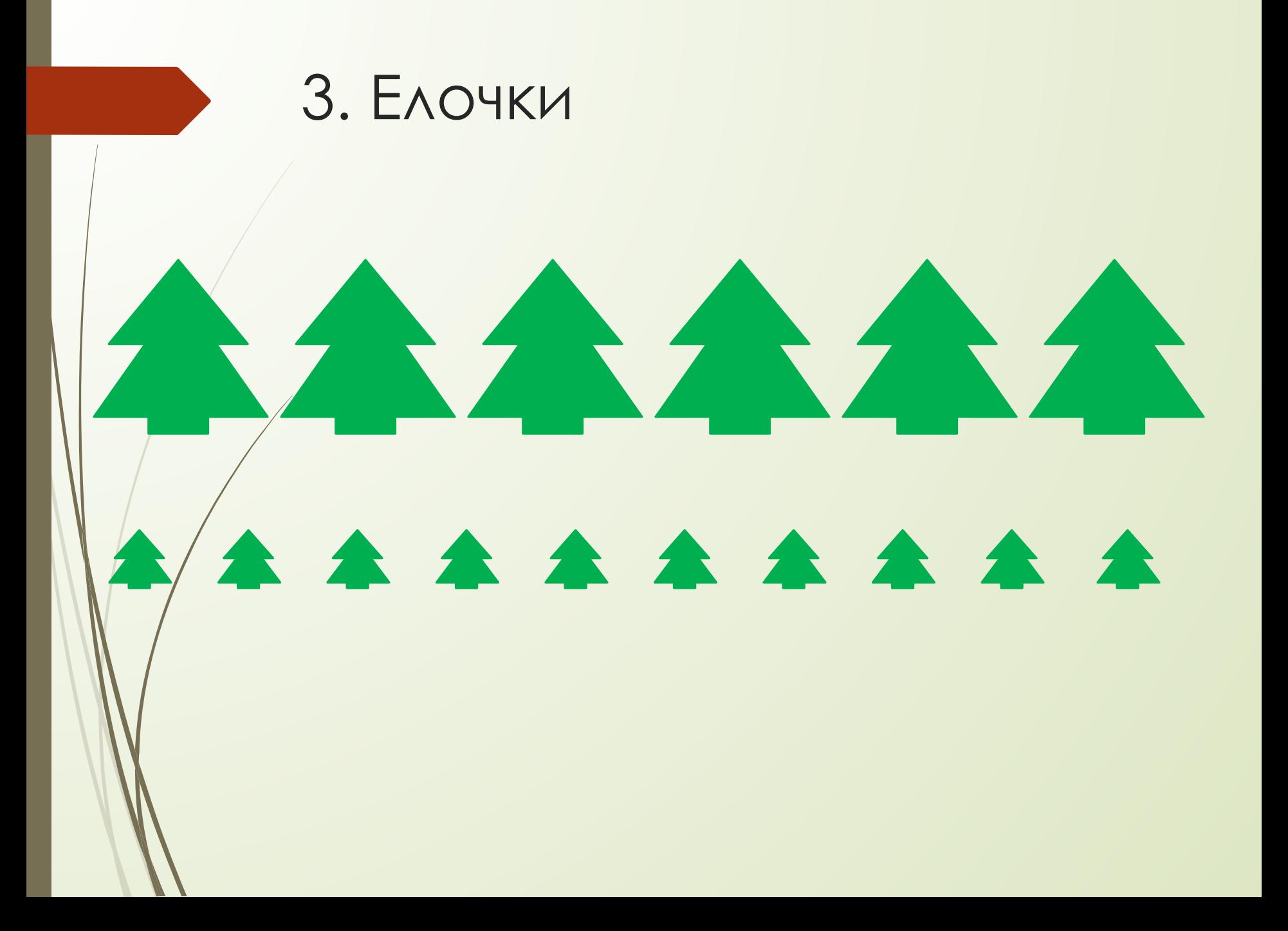

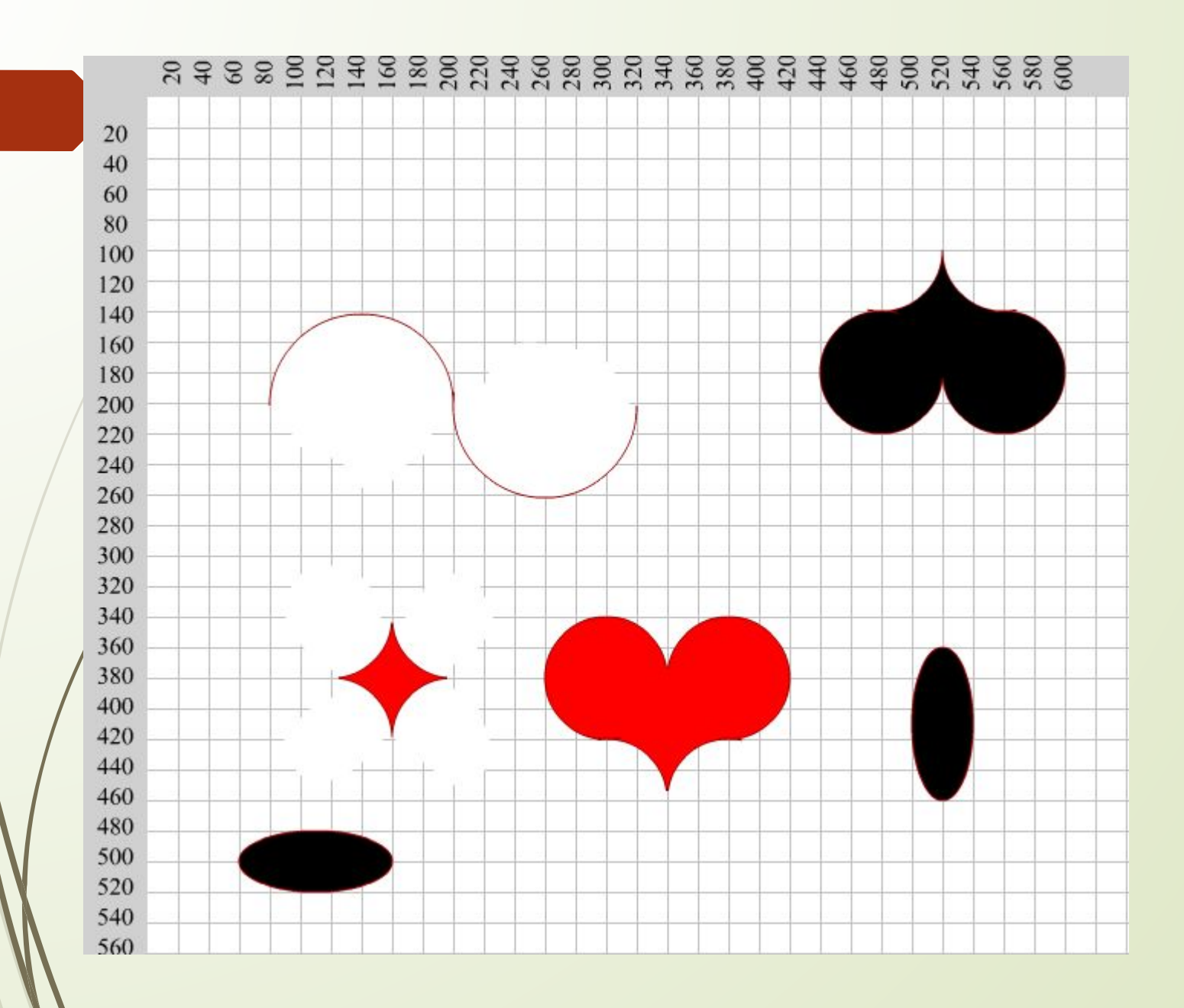

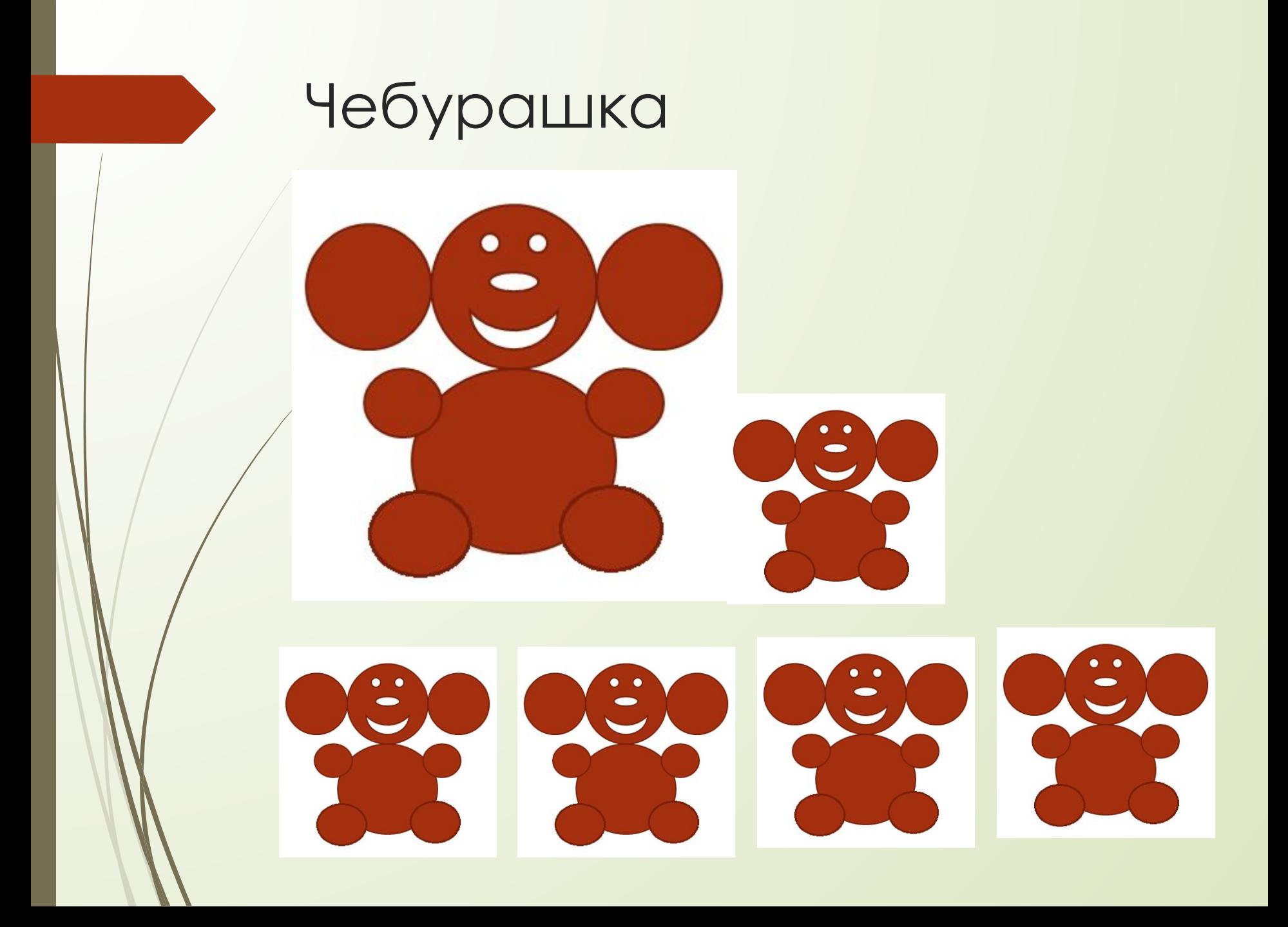

# Зачетный проект

П Якутский узор по своему усмотрению.

П Чебурашка и маленькие его братья

□ 5 смайликов

## Циклы в графике

Var x,y: integer; Begin x:=20; y:=20;

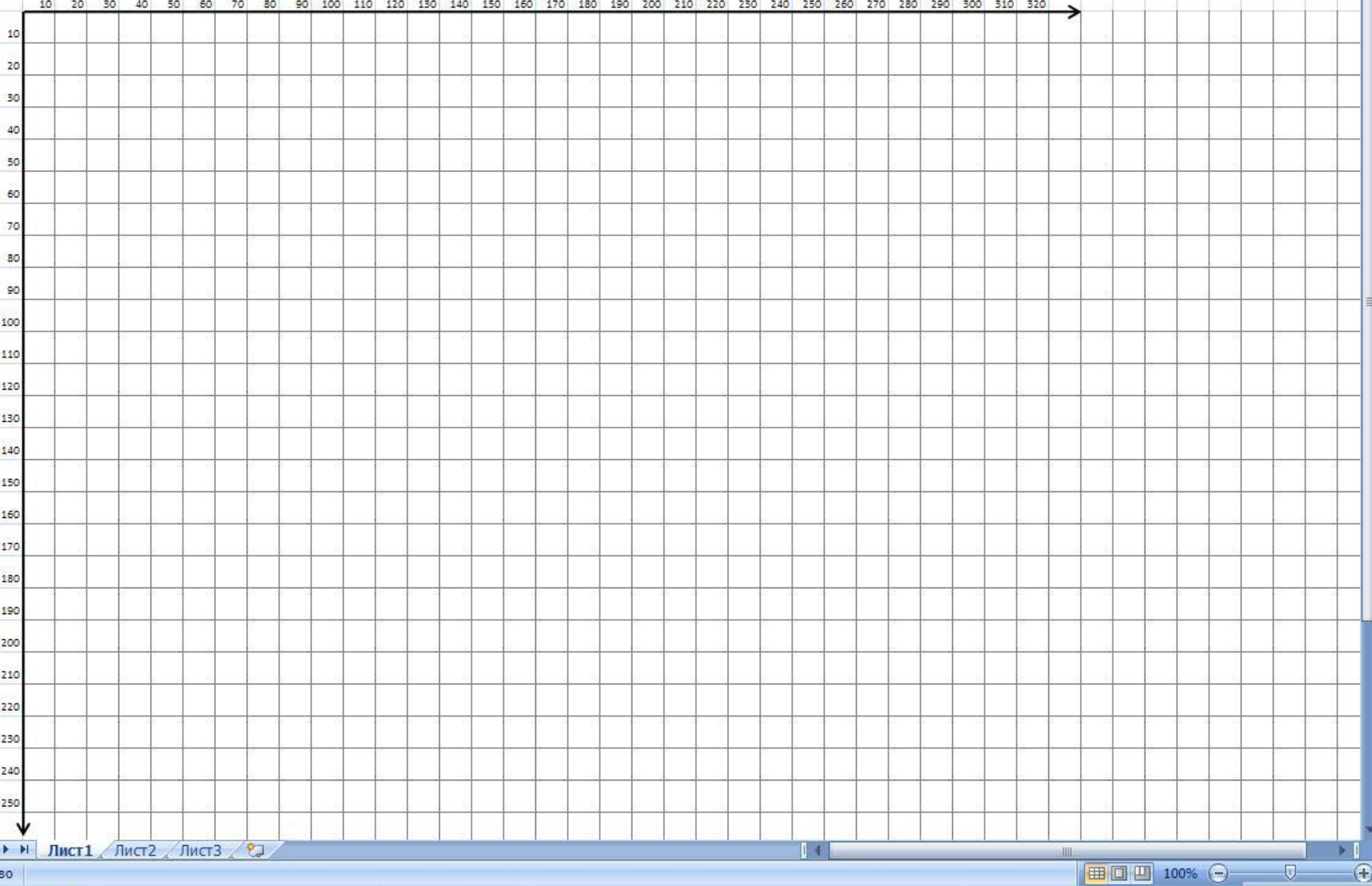